Color
Systems
at
Use

- Additive color model in which red, green, and
blue
light
are
added
together
in
various ways to reproduce a broad array of colors.
- **Projectors**
- **TV** screens

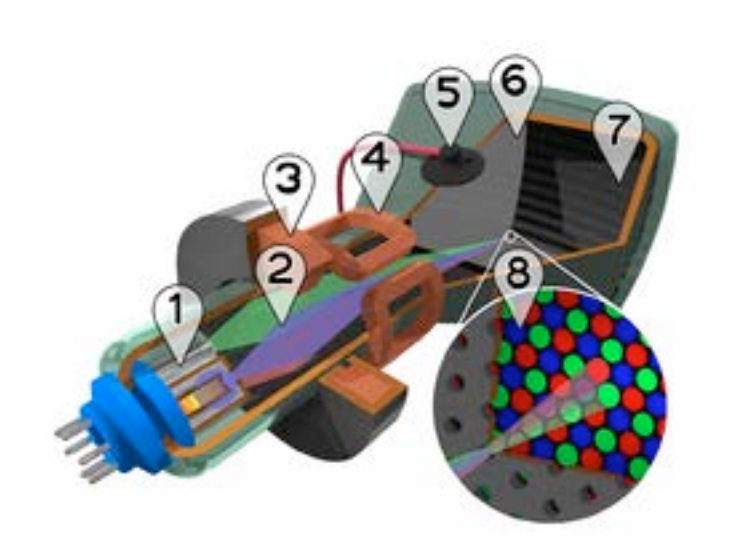

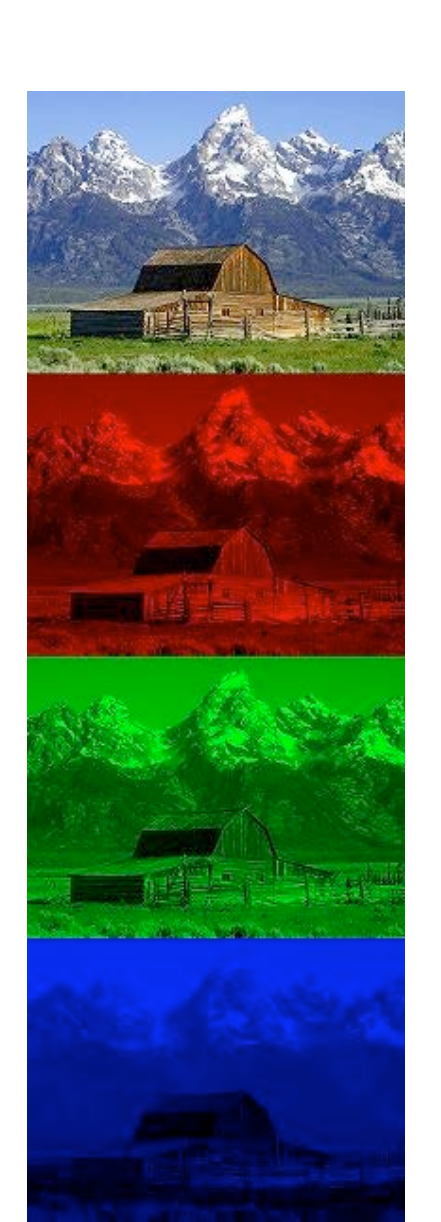

Printing, drawing and painting uses pigments,
not
light
to
deposit
color

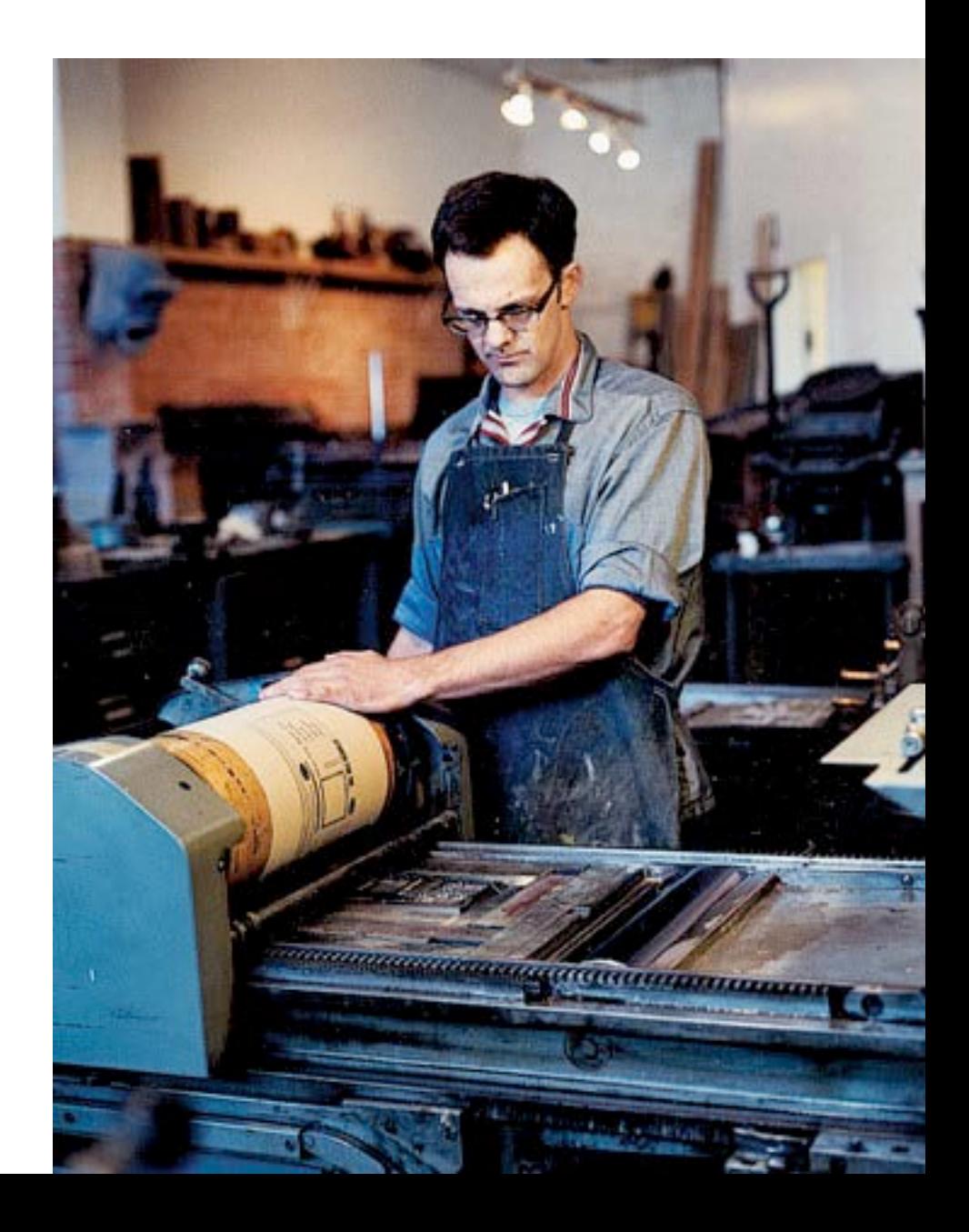

Subtractive Color System: Pigments

- The three primary colors of paint are red, blue
and
yellow.
- These colors combine to give you a neutral grayish
muddy
color.
- In the ideal world, they would combine and
form
black.

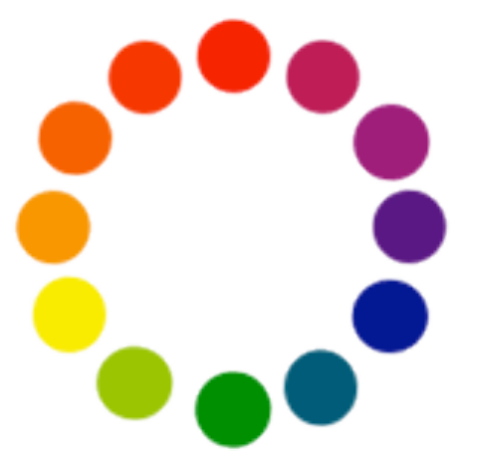

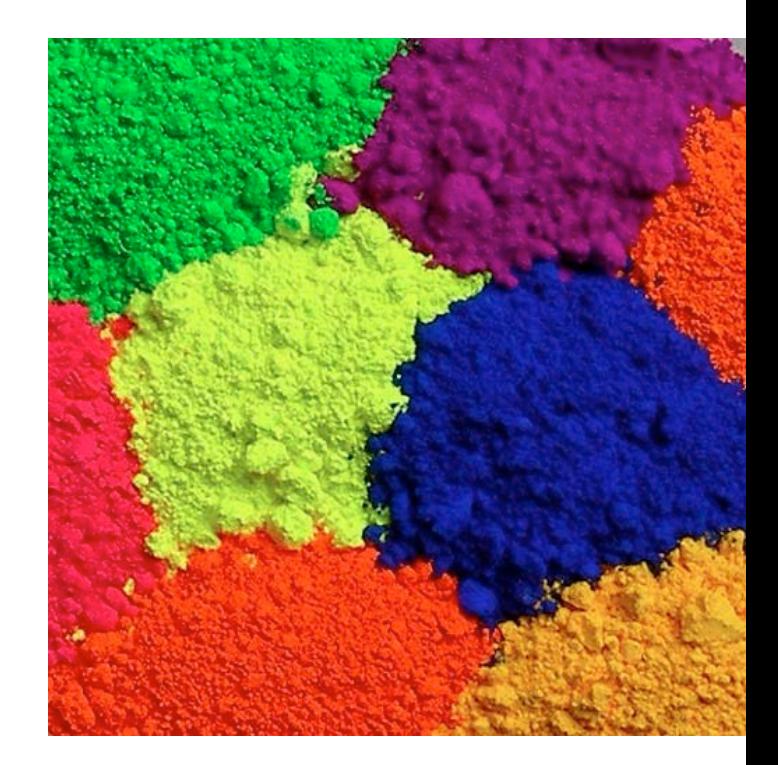

- Printing press:
- Top: plate
- Middle:
transfer
blanket
- Bottom: paper

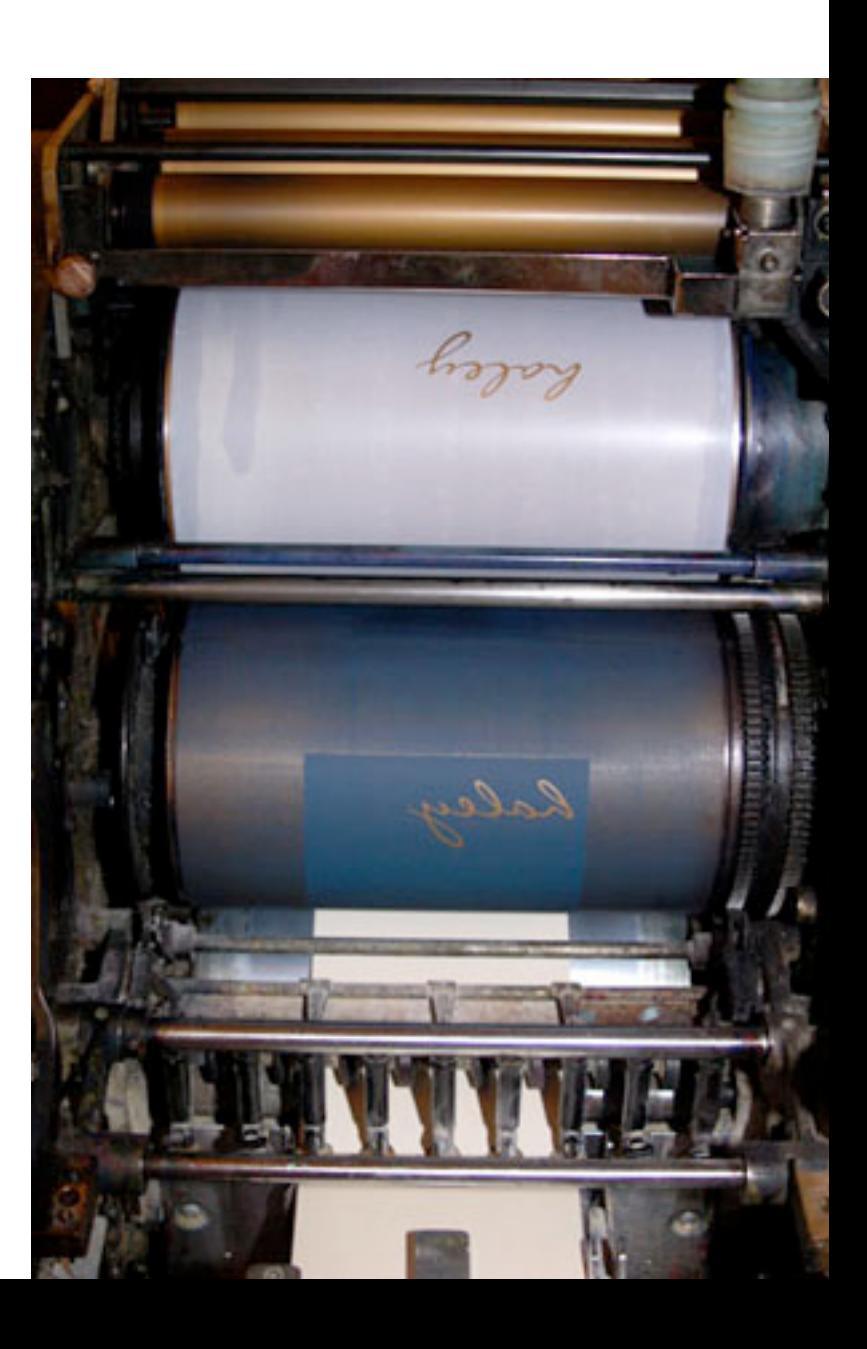

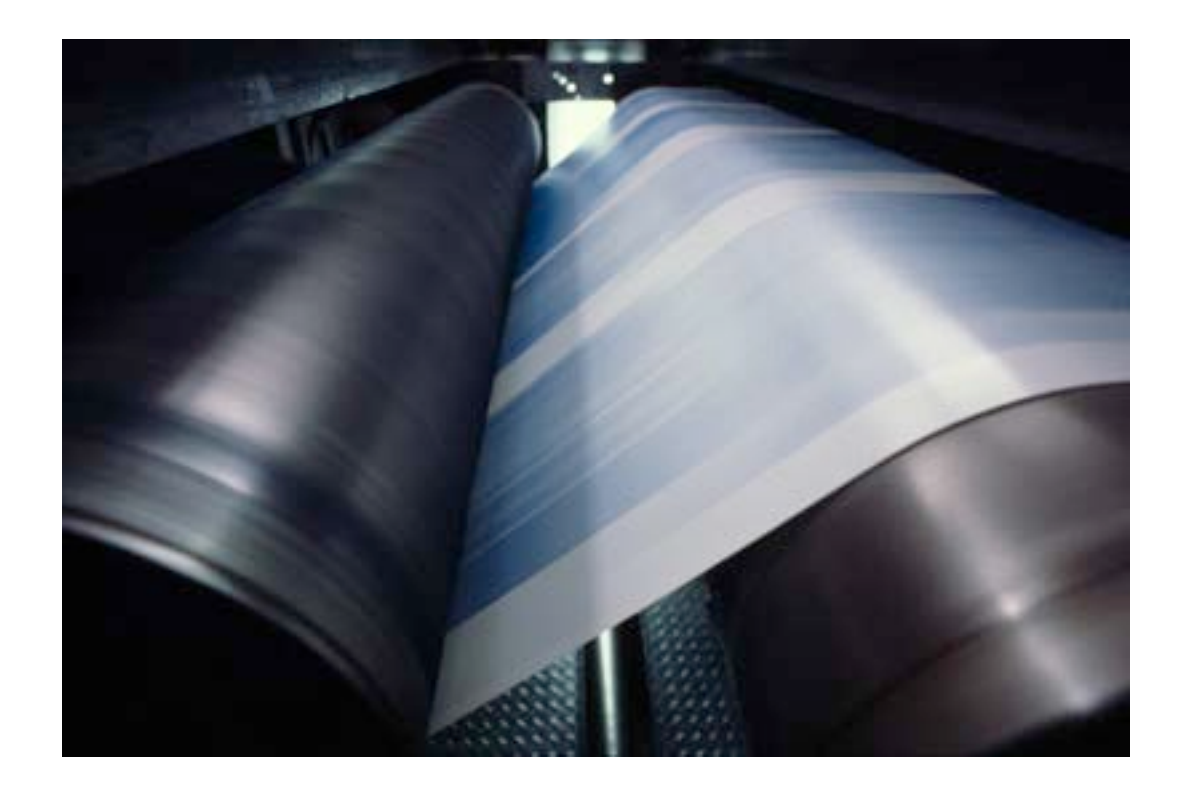

#### Printing press

- Prints one color at a time
- One
color
over
another
- Full color: 4 color process (process
color)

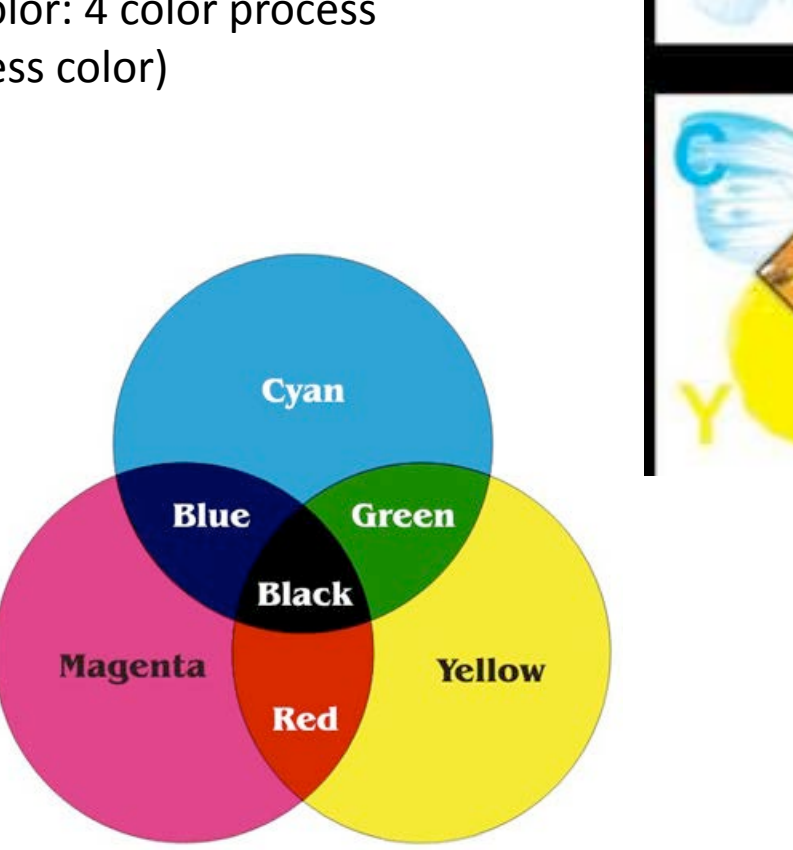

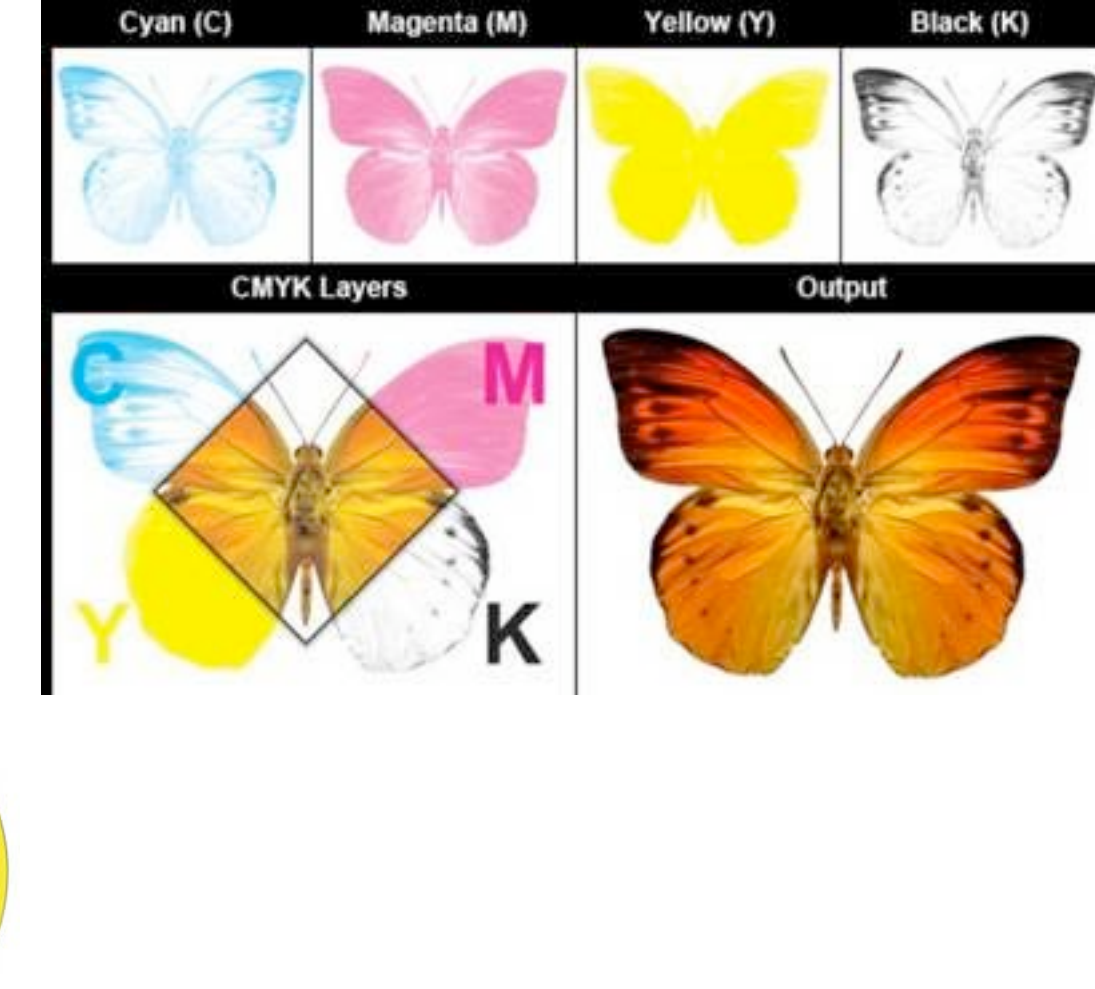

- Two systems have been devised for translating hundreds of color variations into formulas for mixing printing ink.
- They are the *Process Color* system and Pantone Matching System *(PMS).*

## The
process
color
system

- is used to reproduce realistic color photos and illustrations regardless of the number of color variations in them.
- Sometimes referred to as the 4-color process or full-color printing, the system
uses
just
four
colors,
three
primaries
similar
to
those
on
the color
wheel
(*C*yan,
a
brilliant
greenish
blue, *M*agenta,
a
brilliant
violet red, and Yellow) plus blacK (CMYK)
- The system assumes that the work will be printed on white paper. The white paper provides the white to create tints of each color.

## The semi transparent ink is printed on the page in the form of tiny dots. The viewer's eye, being unable to focus on individual dots, will blur them together so that an overall color is perceived. The effect is enhanced
by
the
fact
that
the
ink
colors
actually
do
blend
at
points where the dots overlap.

Half-toning screen angles 133dpi (=dots per inch)

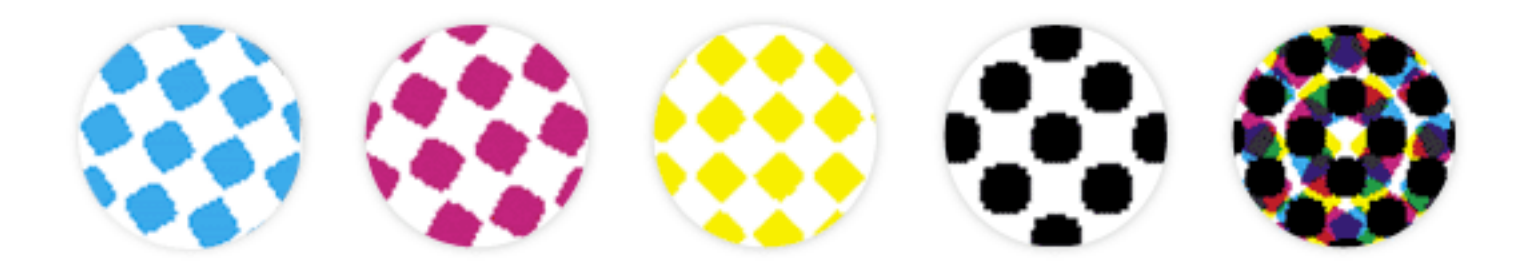

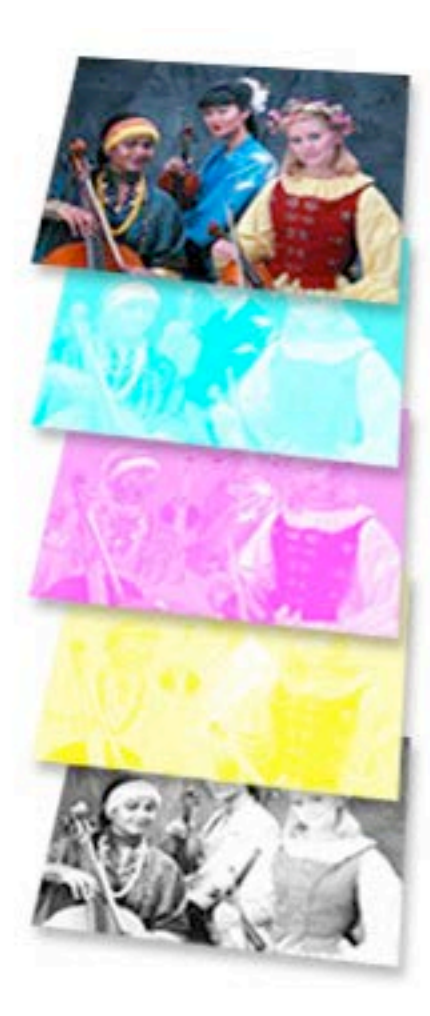

#### Automatic Ink Key Setting

With this feature, the press will automatically supply the correct amount of ink to the ink rollers. This feature is included with all DI Press RIP-Kits.

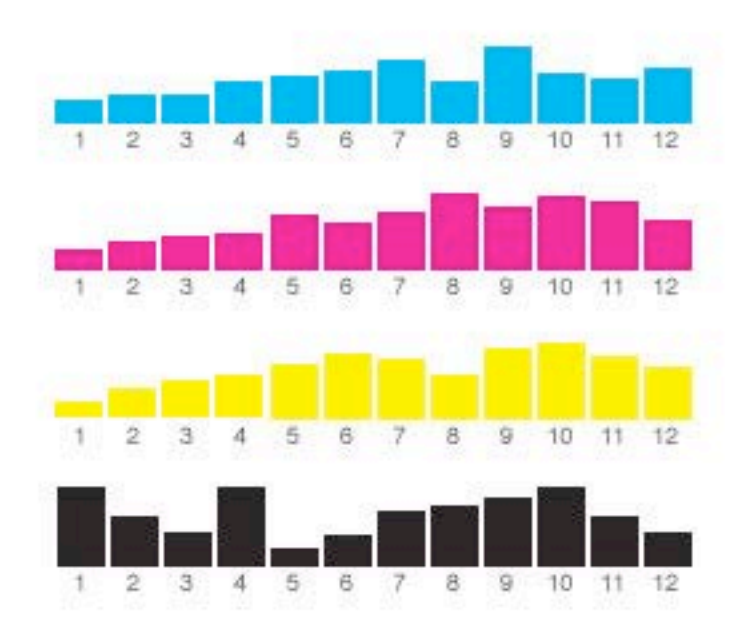

# **Full color printing**

- Four or more ink colors generally are used and color photos will be printed in realistic color.
- The Process Color System will be used and colors are specified according
to
the
percentage
of
CMYK
in
each.
- Only four standard ink colors will be used in the press and colors will mix
only
in
the
mind
of
the
viewer.

## In
the *Pantone
Matching
System*,

- used for printing spot color, specific colors are
created
by
mixing
a
variety
of
standard ink
colors
including
but
not
limited
to
the ones
used
in
the
process
color
system.
- Tints can be created not only by printing the ink
in
dots
and
allowing
some
paper
to show
through
but
also
by
mixing
white
ink with other colors.
- The designer specifies colors by number from
a
specimen
book
or
chart.
It
is
then the
printer's
job
to
worry
about
making certain
that
the
ink
matches
the
swatch.

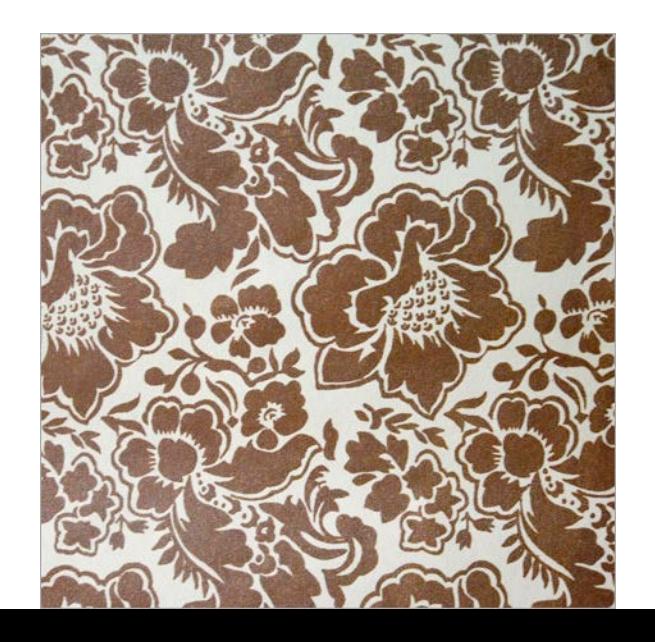

# **Spot color printing**

- Fewer than 4 ink colors generally are used in printing and realistic color photos will not be used in the piece.
- The Pantone Matching System is used to designate
ink
color
by
PMS
numbers.
- Ink colors are mixed to the designer's specifications before the ink is placed in the printing press.

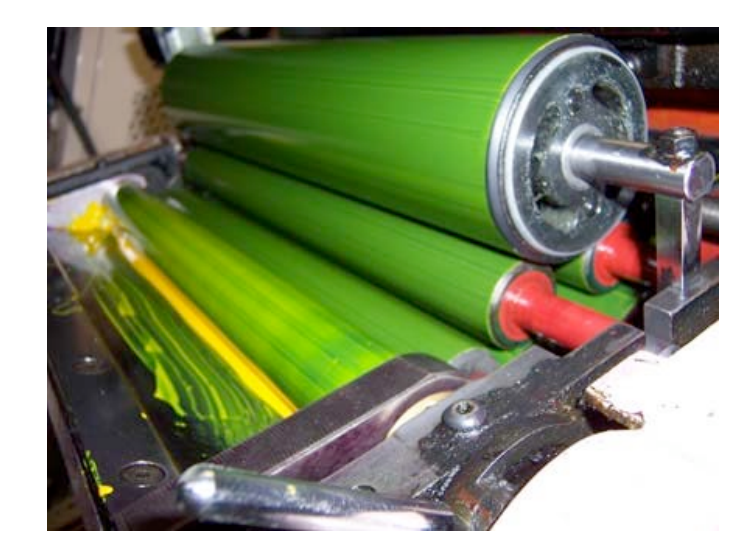

Flat/match/spot color

- More precise than CMYK
- When not necessary to print in full color
- 1, 2, 4, 6 colors
- An additional color used as a design element in a layout
- PMS swatch book
- Mixed out of 9 basic colors

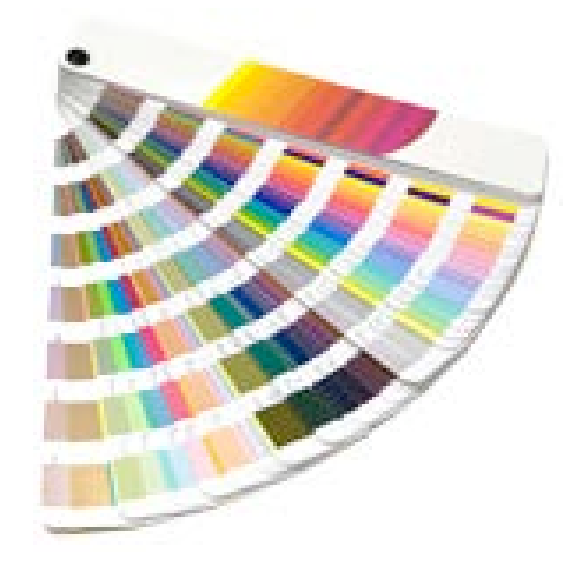

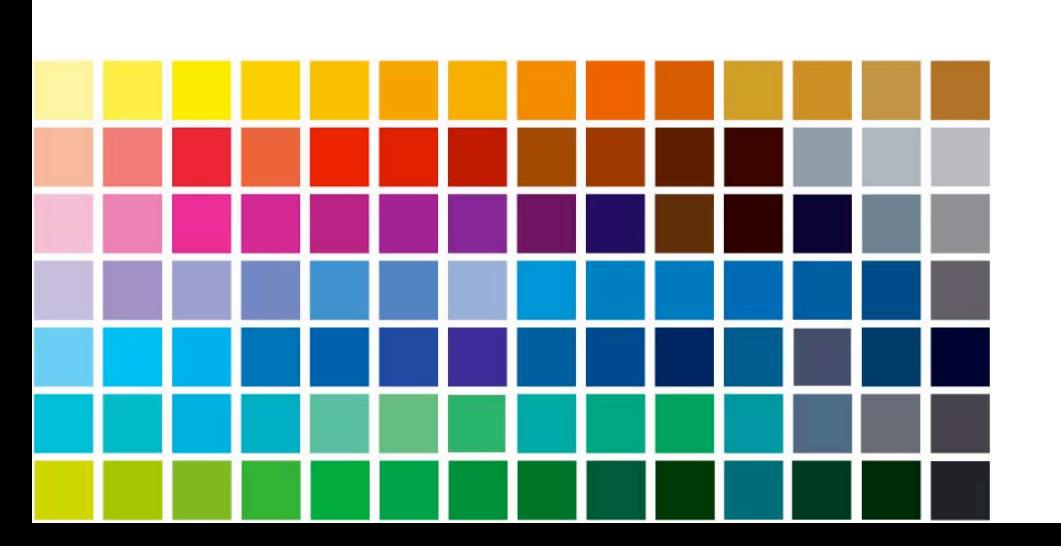

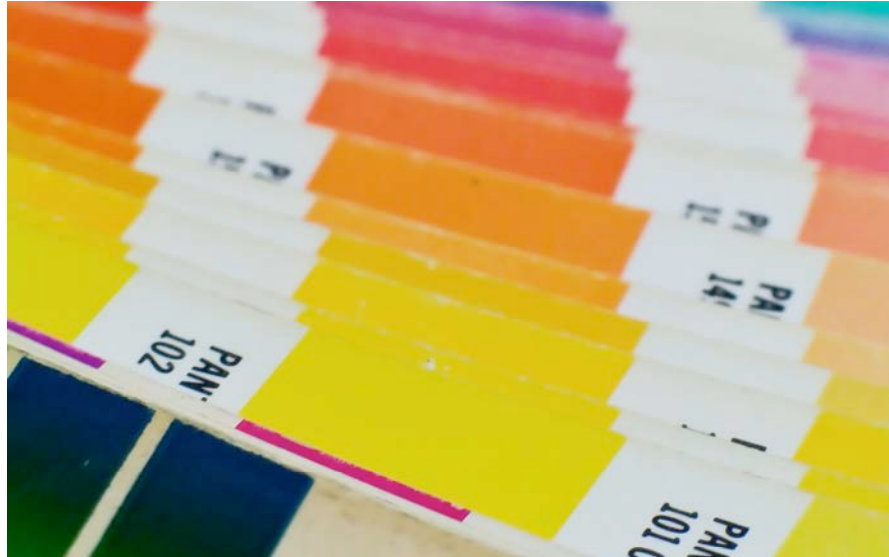

# Creating variety with few colors

- Even using a limited number of ink colors, two for instance, considerable
variety
can
bee
created.
- Especially if the two ink colors are primaries or complimentary colors.
- A full range of tints for each ink color can be created by printing the ink
in
dots.
- Still more colors can be created by overlapping areas of dots in different proportions and allowing the viewer's eye to blend them.

# Additional variables

- Choosing to print on a colored paper can further expand the spectrum of
a
piece
printed
with
spot
color.
- In choosing ink and paper colors, designers carefully calculate how they will work together and what additional colors can be created.
- Color decisions must be made especially carefully when printing on colored
stock
because
the
transparent
ink
color
may
be
changed
by the
paper's
color.

To get more colors without full color printing

You can use transparency on one color element over another

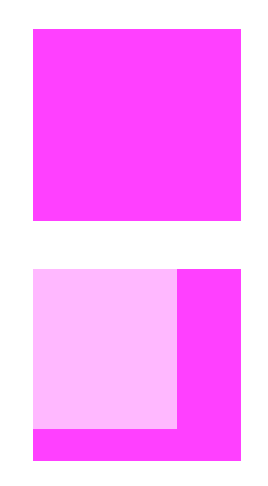

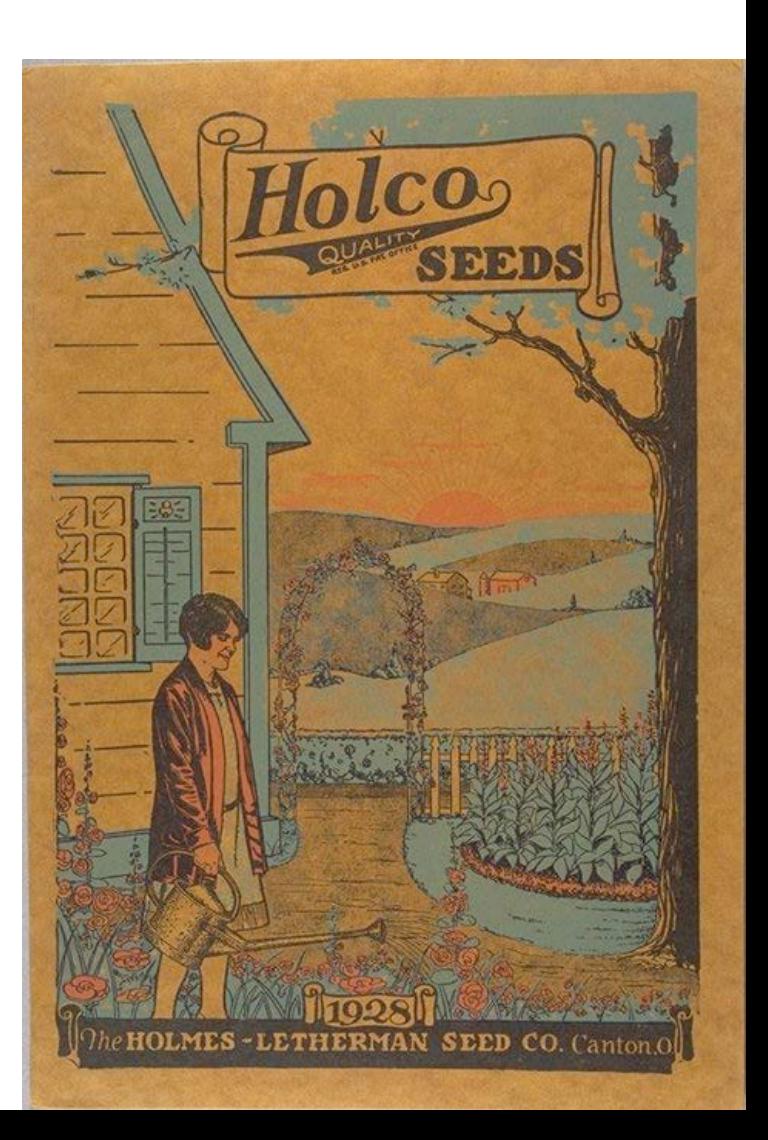

Some
principles
to
keep
in
mind

- Overlapping flat color slows drying.....>smudging
- Color will change shade when printed over other
- Color will change shade if printed on a color paper
- You cannot print white on an inkjet/laser printer
- You can do so with a commercial printer, they just load the white ink in
- Always deliver your digital images in CMYK-mode to printers, not RGB!

### Duotone

- Duo =  $2$  = uses two colors
- Usually superimposition of a contrasty black halftone over a onecolor halftone which is shot with highlights and middle tones

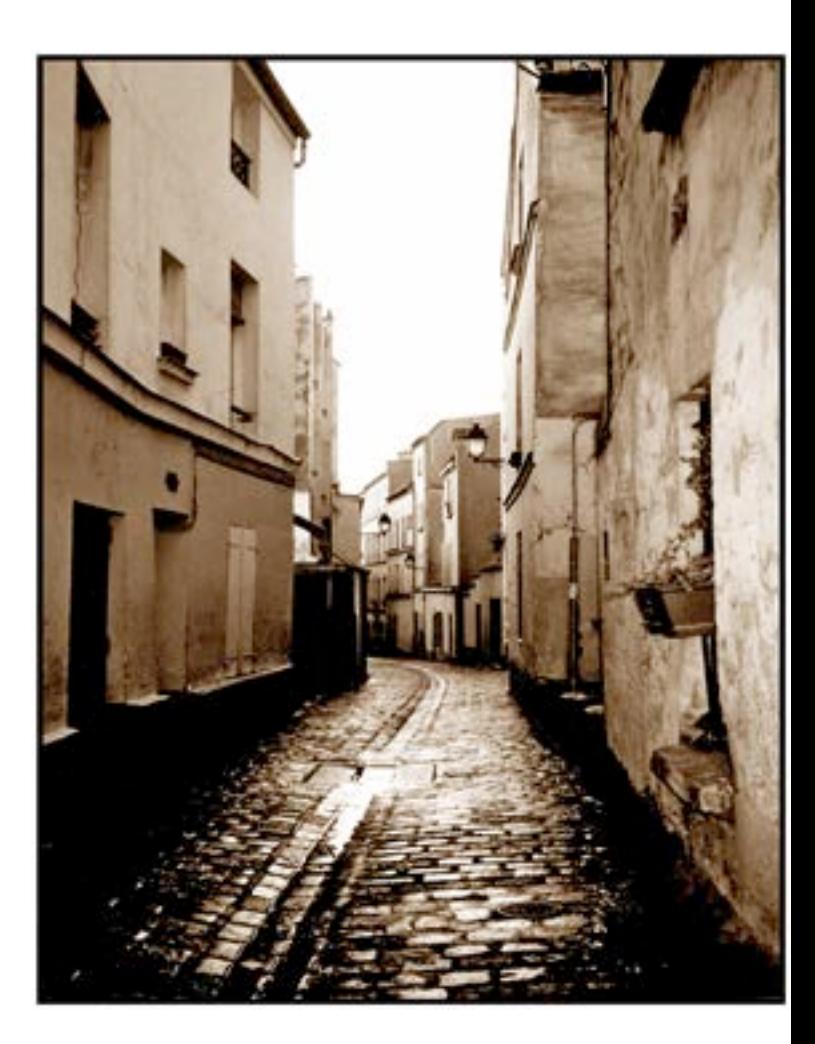

### Color
systems
applied

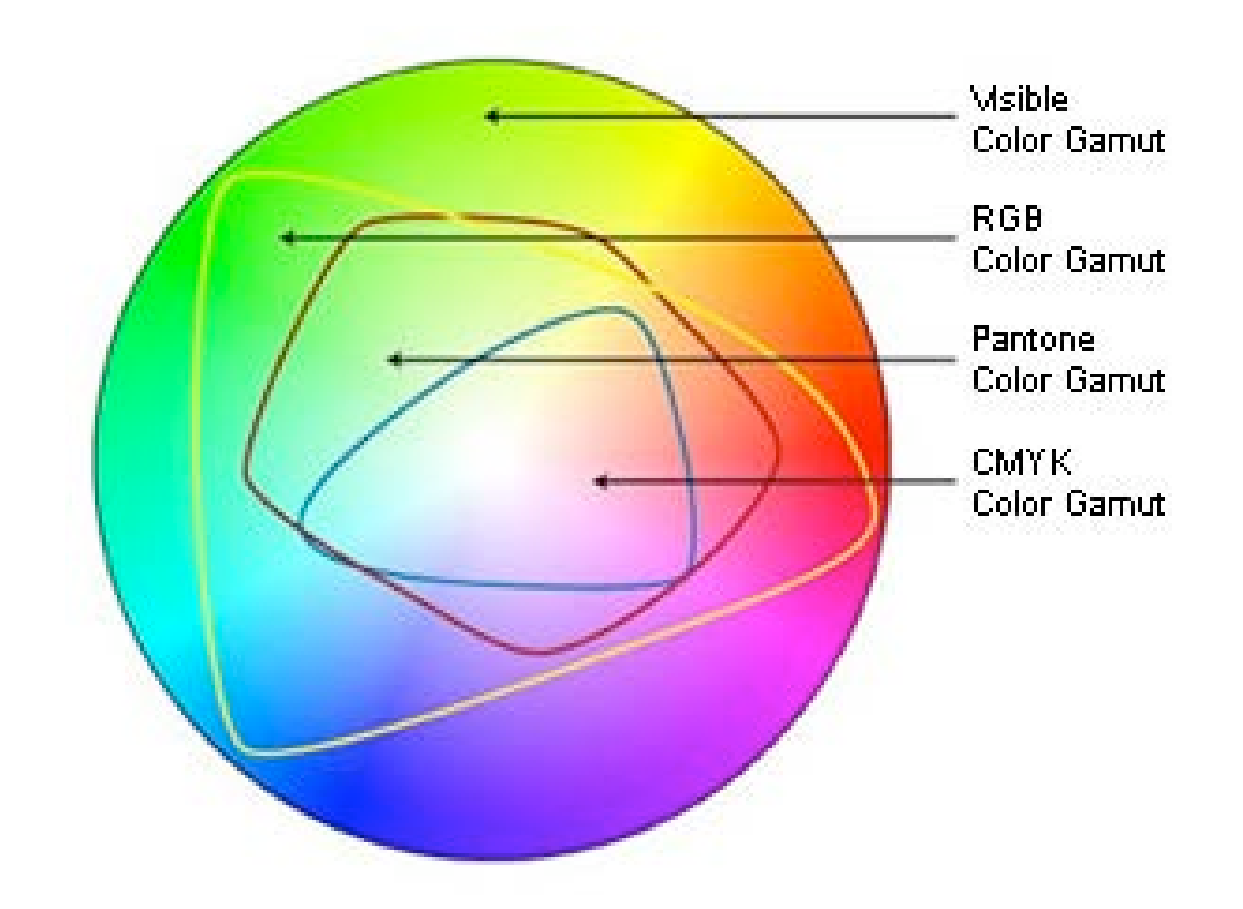

### RGB
x
CMYK

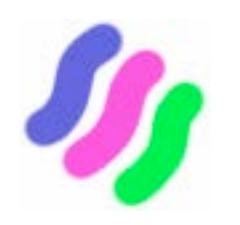

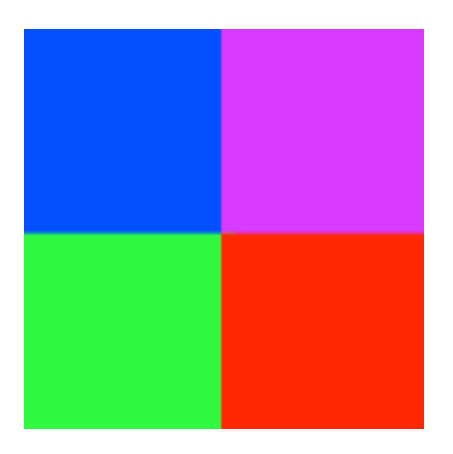

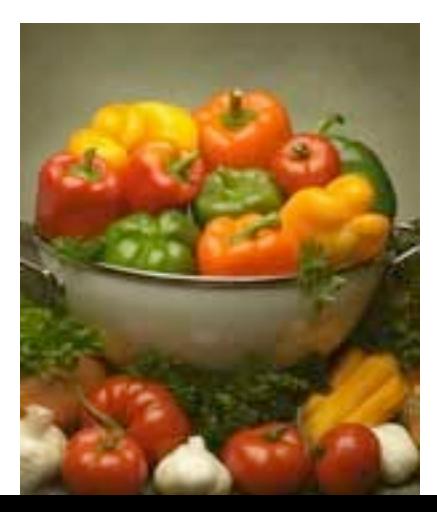

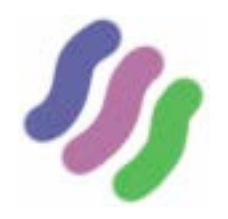

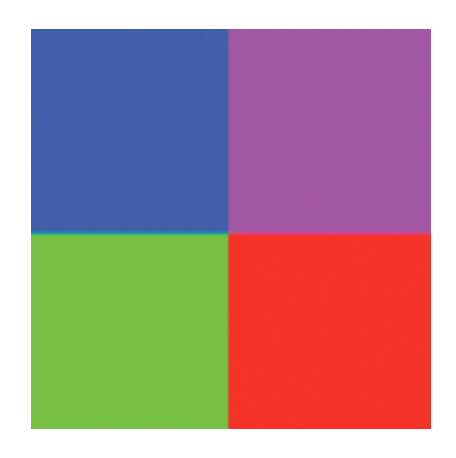

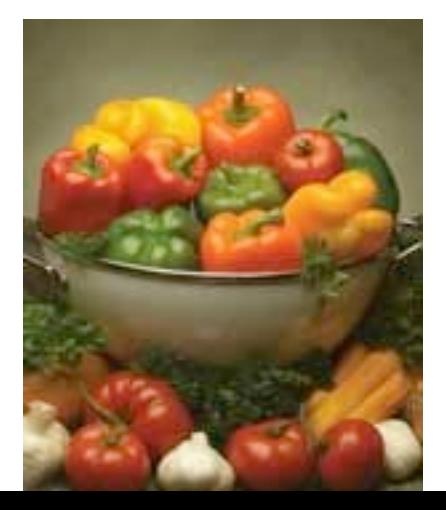